## 無刷馬達驅動器

# **DP-075-2E** 系列、**DP-150-2E** 系列 **DP-200-2E** 系列、**DP-350-2E** 系列 **DP-500-2E** 系列 **DP-400-2E** 系列、**DP-750-2E** 系列

使用說明書

Dimamotor 帝馬科技股份有限公司 開發製造

※本公司為提升產品性能所進行的設計修改,將不做個別通知,若需詳細資料請與本公司聯絡。

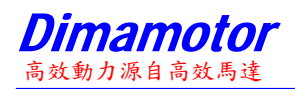

且次

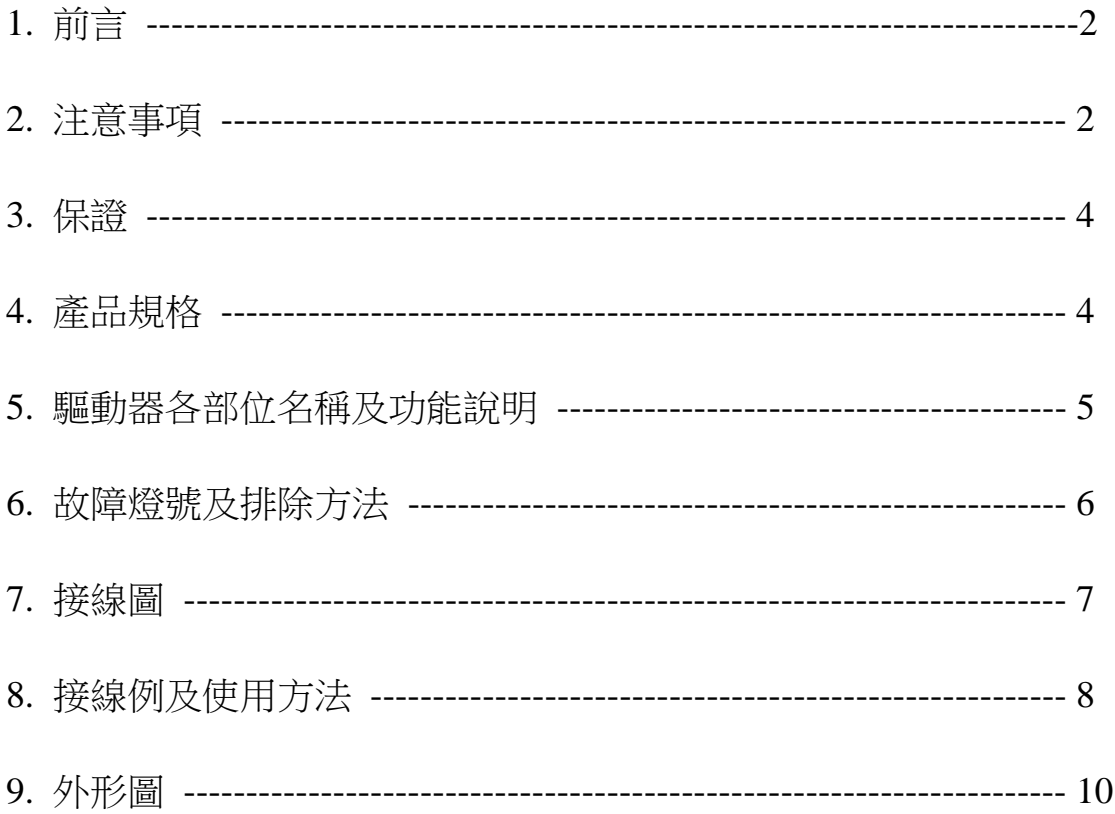

※ 對本製品若有使用上的技術問題,請與本公司聯絡。服務專線:【02-2290-1968】

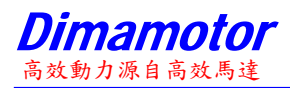

#### **1.** 前言

- \* 請特別注意本製品在操作時安全上的注意事項。
- \* 錯誤的操作及使用方法是造成事故的主要原因,也將造成製品壽命的減低與性能的降低。 使用前請務必熟讀本【使用說明書】以利正確操作本製品。
- \* 本使用說明書對製品的使用相當重要,請列為重要文件加以保存。
- \* 本使用說明書請轉交給最終需要人員。
- \* 本使用說明書為了內容改善會不定期進行變更。

#### **2.** 注意事項

A.安全上的注意事項

- \* 安裝、運轉、保養、檢查前,請閱讀本【使用說明書】以利正確操作。
- \* 關於製品的知識、安全方面的情報,請閱讀【安全上的注意事項】後使用。
- \* 本使用說明書關於安全注意事項的分類區分為【警告】【注意】【禁止】【強制】。

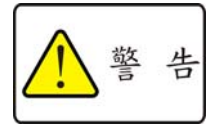

操作錯誤時,可能引發危險,造成人員生命安全或製品嚴重損害的場合。

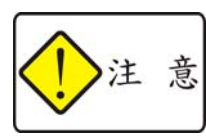

操作錯誤時,可能引發危險,造成中等程度損害以及物品損壞的場合。 此外, 所記載的事項也有可能因不同狀況而造成重大損害,因此對 所記載的各項重要內容,請必須遵守。

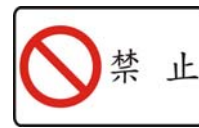

所標示者為禁止事項。

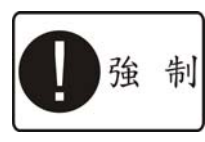

所標示者為強制事項。

#### B. 使用上的注意事項

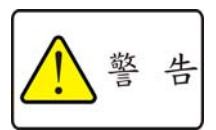

a. 電源投入中,端子部以及內部絕對禁止用手觸摸。恐怕會有觸電之虞。 b. 請勿傷及電纜線或施以過重的側向力或重壓。恐怕會有觸電引發火災之虞。

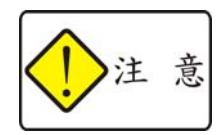

絕對禁止使用在會有水噴到或有腐蝕性、引火性瓦斯等環境以及可燃物的旁 邊。恐怕會引發火災或造成產品事故。

## 高材動力源自高材馬

C. 保管

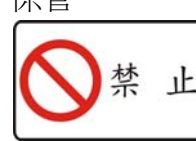

D. 搬運

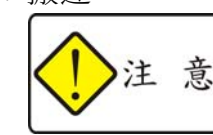

E. 安裝場所

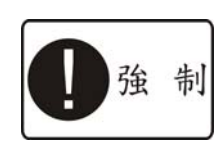

- 請勿保管於有水或水滴落的場所,有陽光直射之場所以及有害瓦斯或液體的場所。
- a. 請小心搬運以免造成破損。
- b. 操作時,對於驅動器外殼請勿過度施力。
- c. 請避免堆積過高導致傾倒或堆積過重,此為造成機殼損壞之主因。
- a. 請避免安裝在高溫、多溼的場所或塵埃、鐵粉等,粉塵多的環境或有腐蝕性瓦斯的場所。
- b. 請安裝在使用說明書所記載周圍溫度範圍內的場所。若有高溫問題時請使用散熱風扇散熱。
	- c. 請避開有陽光直射的場所。
	- d. 本製品因無防水防滴構造所以不適合安裝在野外使用,也請避開有水氣或其他液體的場所。
	- e. 請安裝在低振動的場所。
	- f. 馬達於高頻度運轉或連續運轉時,均可能異常發熱。此時請使用冷卻風扇或馬達停止時的自 動電流下降(auto current down, ACD)功能,讓馬達溫度不超過其規定值(80℃~100℃)。
	- g. 驅動器外殼請與鐵,銘等熱傳導性良好的金屬板密接安裝。
- F. 安裝 注意
- a. 請勿重壓以免造成損害。
- b. 請勿讓異物掉入。恐會造成製品損害或有火災之虞。
- c. 必須遵守指定的安裝方向。恐有因散熱不良導致製品損害或火災之虞。
- d. 請勿施加強力衝擊。恐怕造成損害,此為製品故障之原因。
- e. 請進行與本體重量相稱的合適安裝。恐怕造成製品損害。
- f. 請安裝在金屬等不可燃物上。恐有火災之虞。
- g. 驅動器多台安裝時請維持 20mm 以上間距以利散熱,若有發熱問題請加裝冷卻風扇。

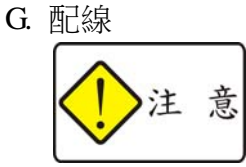

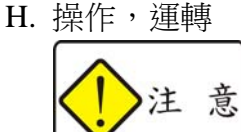

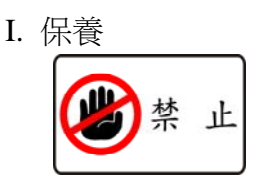

- a. 請確實進行正確的配線。此為造成馬達暴衝或燒損的主因。恐會有損害或火災之虞。
- b. 請務必於切斷電源狀態下進行配線及任何旋鈕之調整。恐有觸電或造成損害之虞。
- a. 請確認電源規格是否正常。恐有損害,火災之虞。
- b. 瞬間停復雷後,因有突然再起動的可能性,請遠離機械端。(請設計再起動也能確保人身安 全的裝置)。

禁止進行本公司以外的拆解或修理。

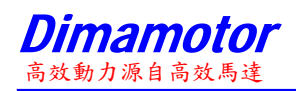

#### **3.** 保證

- \* 本公司的保證期係指自本製品出廠一年內為保證期間。
- \* 在保證期內因本公司責任所發生的缺陷時,本公司採取無償修理或新品交換方式處理。
- \* 因客戶使用錯誤或購入後因輸送造成破損或因天災、使用環境所造成的破損,於保證期間 內本公司採取有償修理方式處理。
- \* 購入後因不明原因所造成的損害不在本公司保證責任之內。

#### 4.產品規格

\*驅動器品名看法:

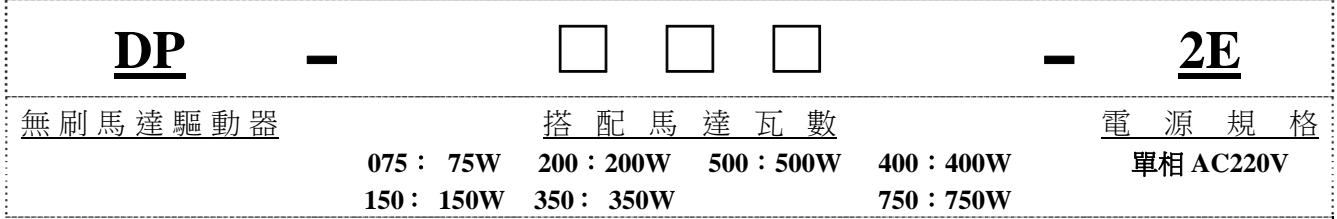

\* 規格

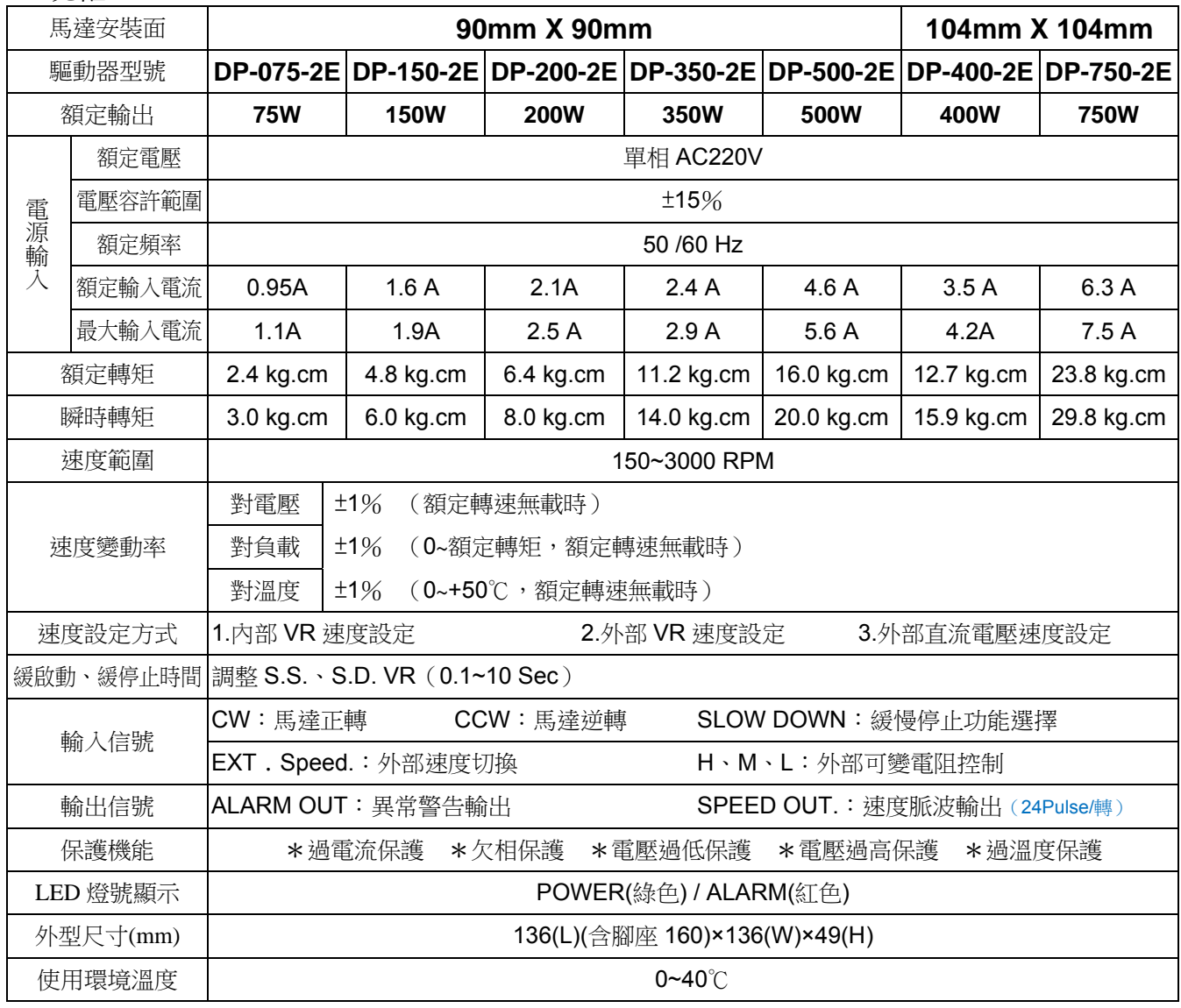

## **5.** 驅動器各部位名稱及功能說明

各部位名稱及功能說明

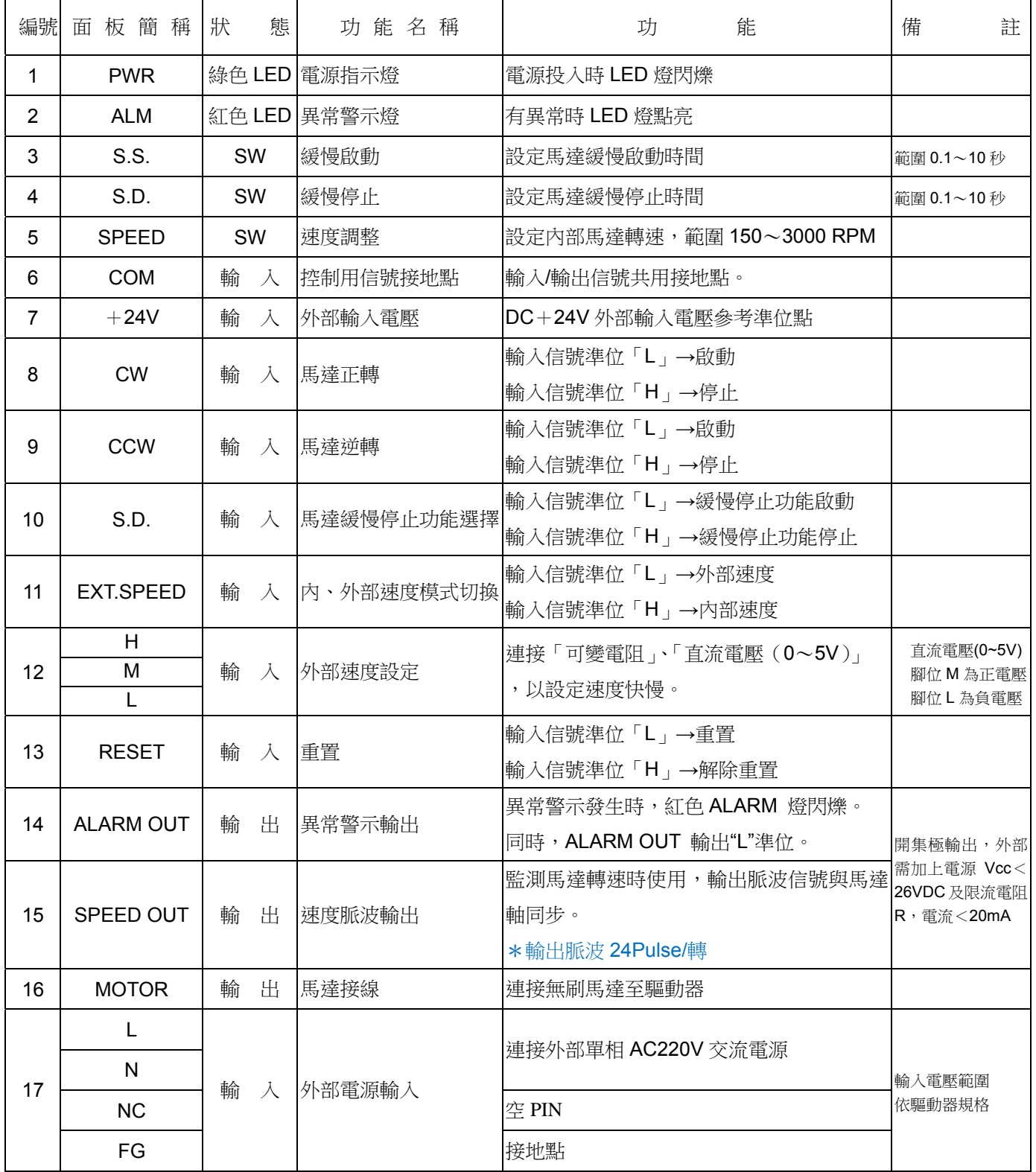

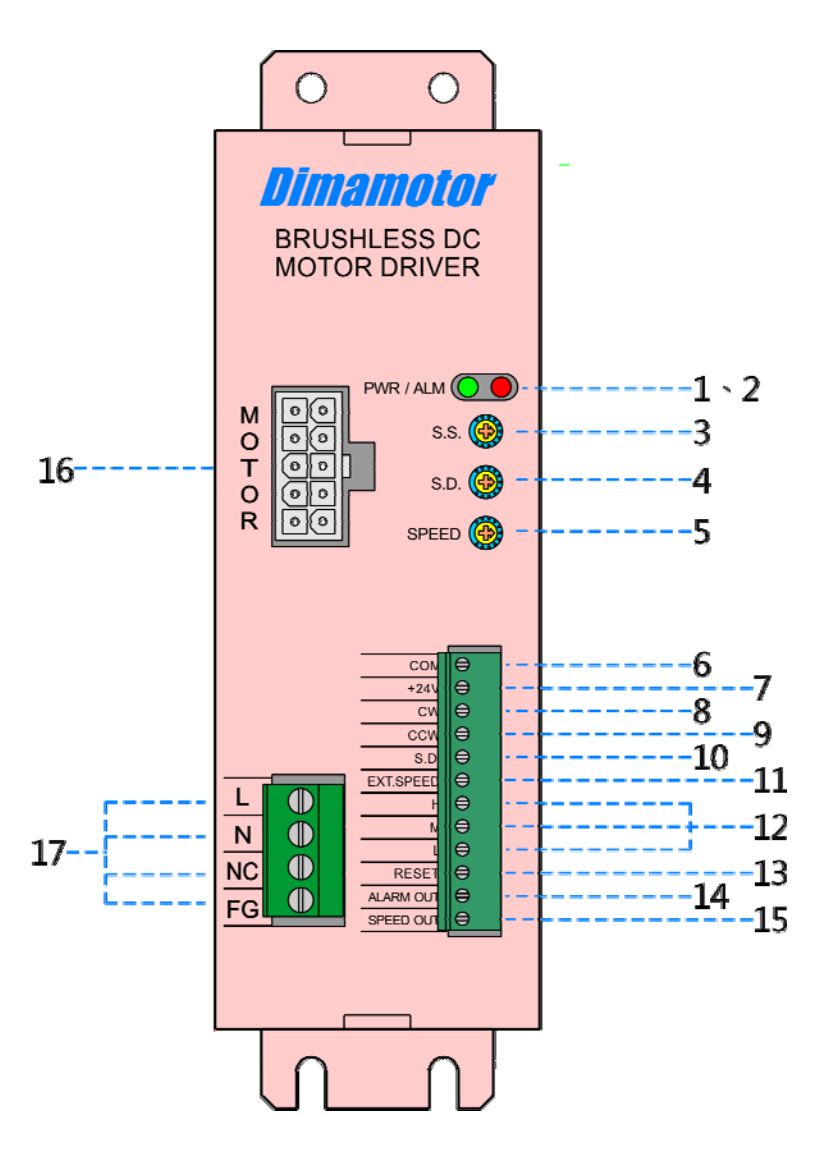

#### **6.** 故障燈號及排除方法

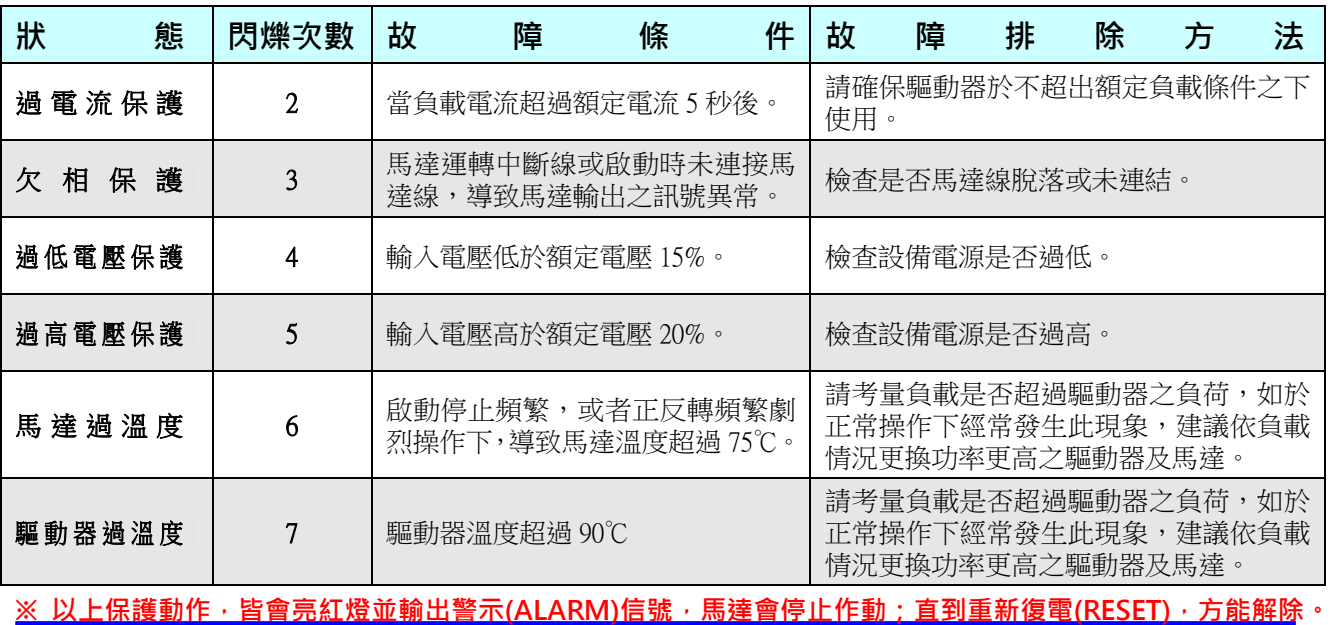

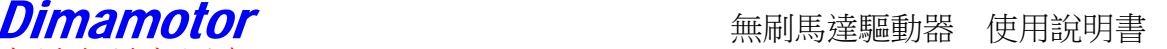

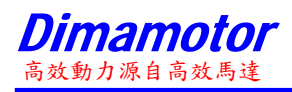

### **7.** 接線圖

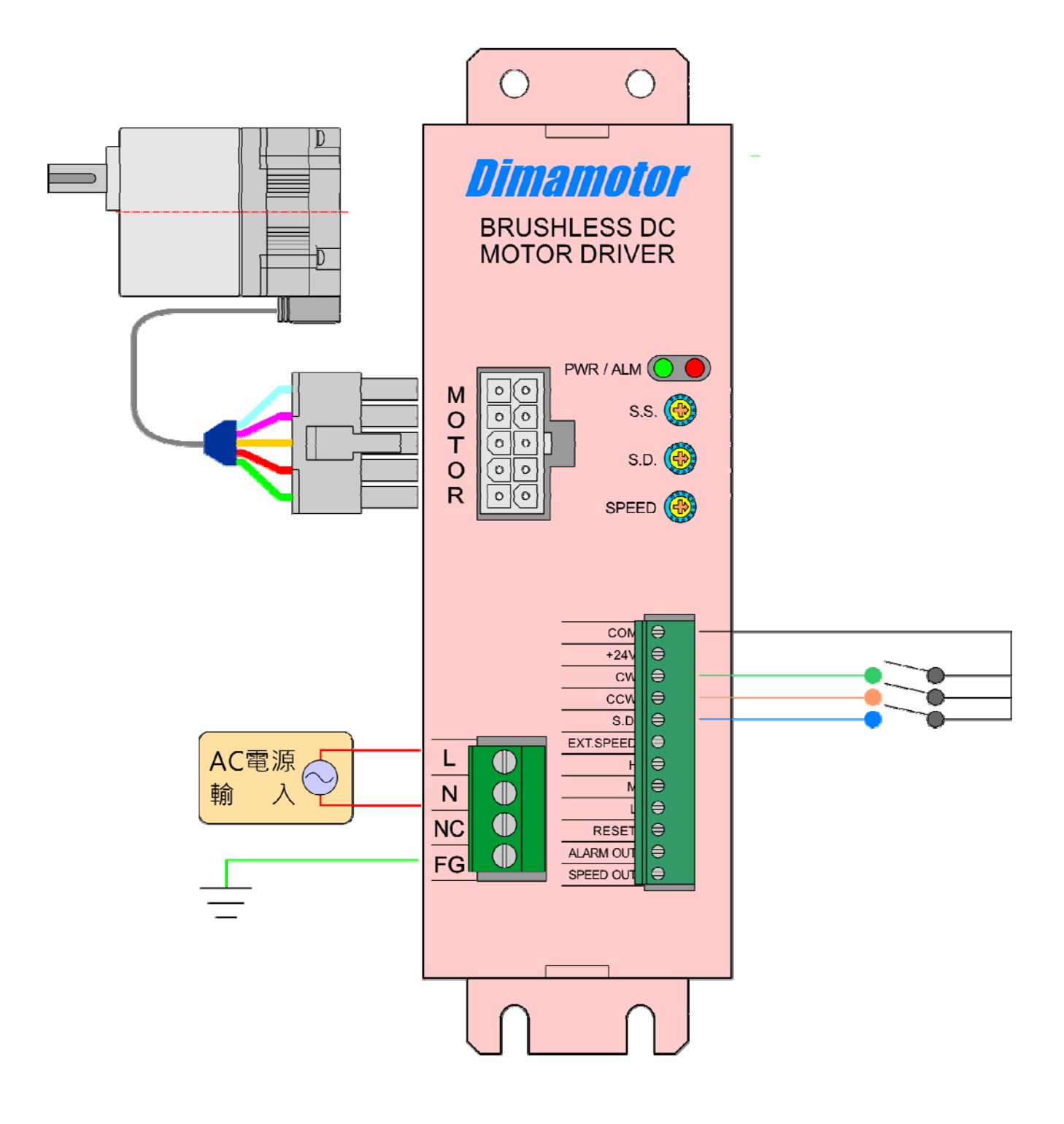

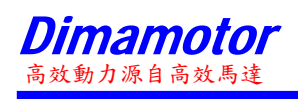

### **8.** 接線例及使用方法

(一) 信號輸入

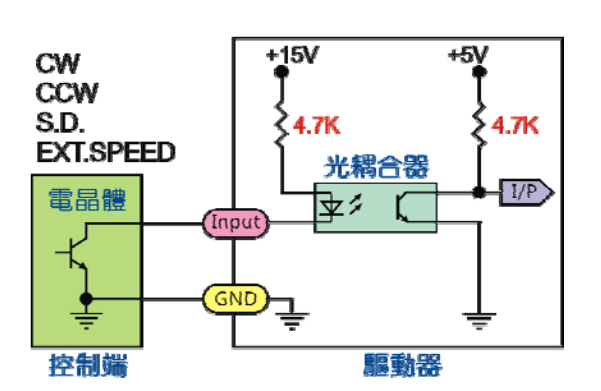

(1)開極集控制輸入 (2)小型開關或繼電器控制輸入

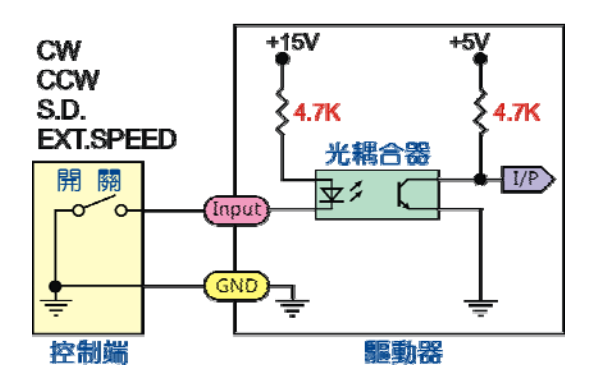

注意事項:

1.外部輸入電壓可連接到編號7接點「+24V」,DC24V,電流200mA以下。

2.使用繼電器必須並聯反接一個二極體,以免電感放電把輸出部分打壞。

3.為了避免發生干擾,信號線長度不超過2米,如果超過請採用隔離線配置;信號線應避免與機台或環境的 高電流線平行配置。

(二) 速度設定

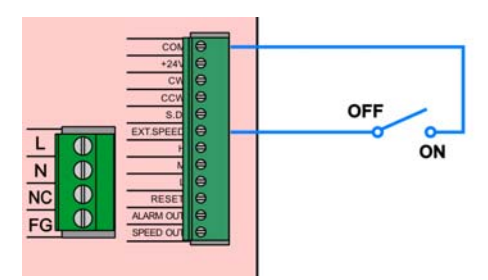

當 EXT.SPEED 為開路(OFF)狀態時, 即為內 部速度設定,反之為短路(ON)狀態時,即選 擇由外部元件控制速度。

(3) 輸入外部直流電壓設定

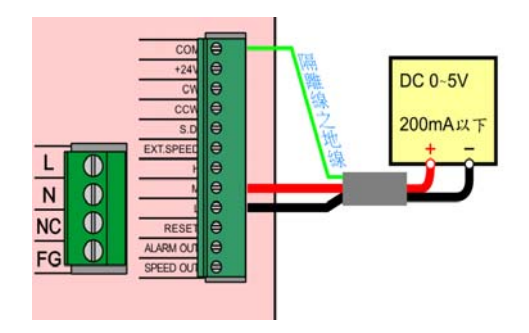

#### (1)內部速度設定 (2) 外部可變電阻設定

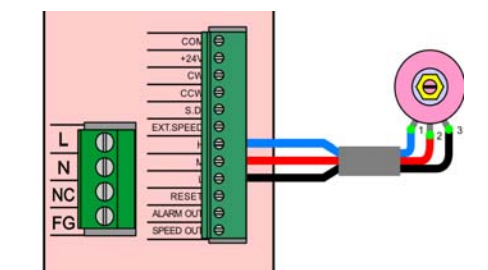

若需於驅動器外部進行速度設定,需外接可 變電阻,並將 EXT.SPEED 輸入設定為 ON。

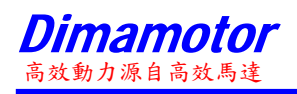

(三) 異常警告輸出(ALARM OUT)與轉速輸出(SPEED OUT)

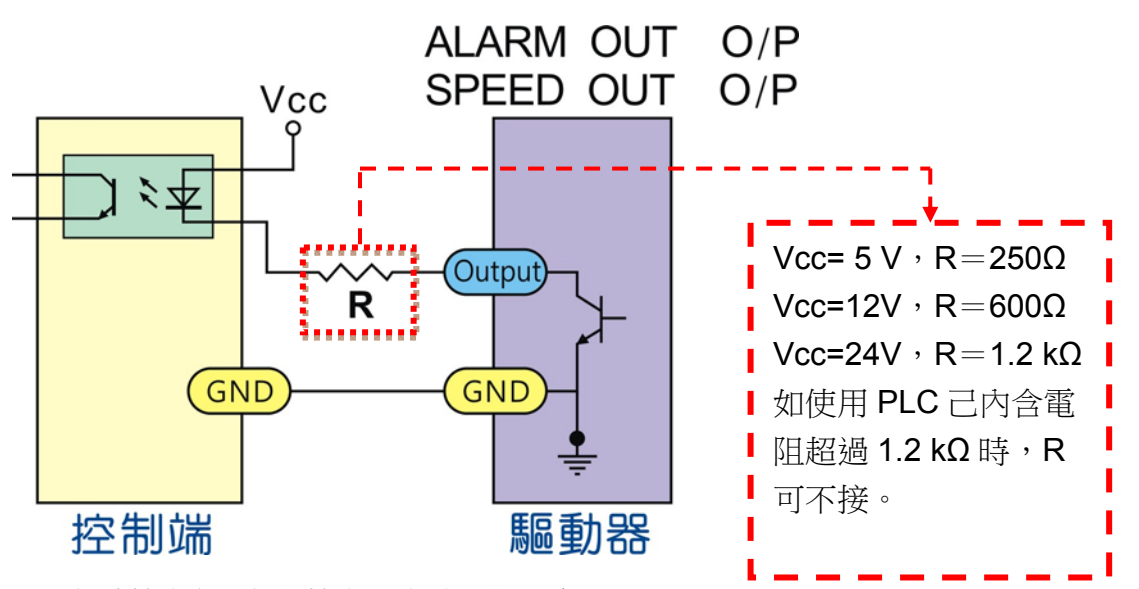

※因信號輸出為開集極輸出,故需用外部電源(VCC)

※請使用 DC24V 以下的外部電源並連接可將電流控制在 20mA 以下的限制電阻(R)。

24V 入力計算公式 R= V/I=24V/20mA=1.2kΩ

5V 入力計算公式 R= V/I=5V/20mA=250 Ω

※ SPEED OUT 輸出脈波和馬達軸同步,馬達出力軸一迴轉及輸出 24 個脈波信號。

#### 注意:若不使用 **SPEED OUT** 或 **ALARM OUT** 輸出功能時,則無須連接。

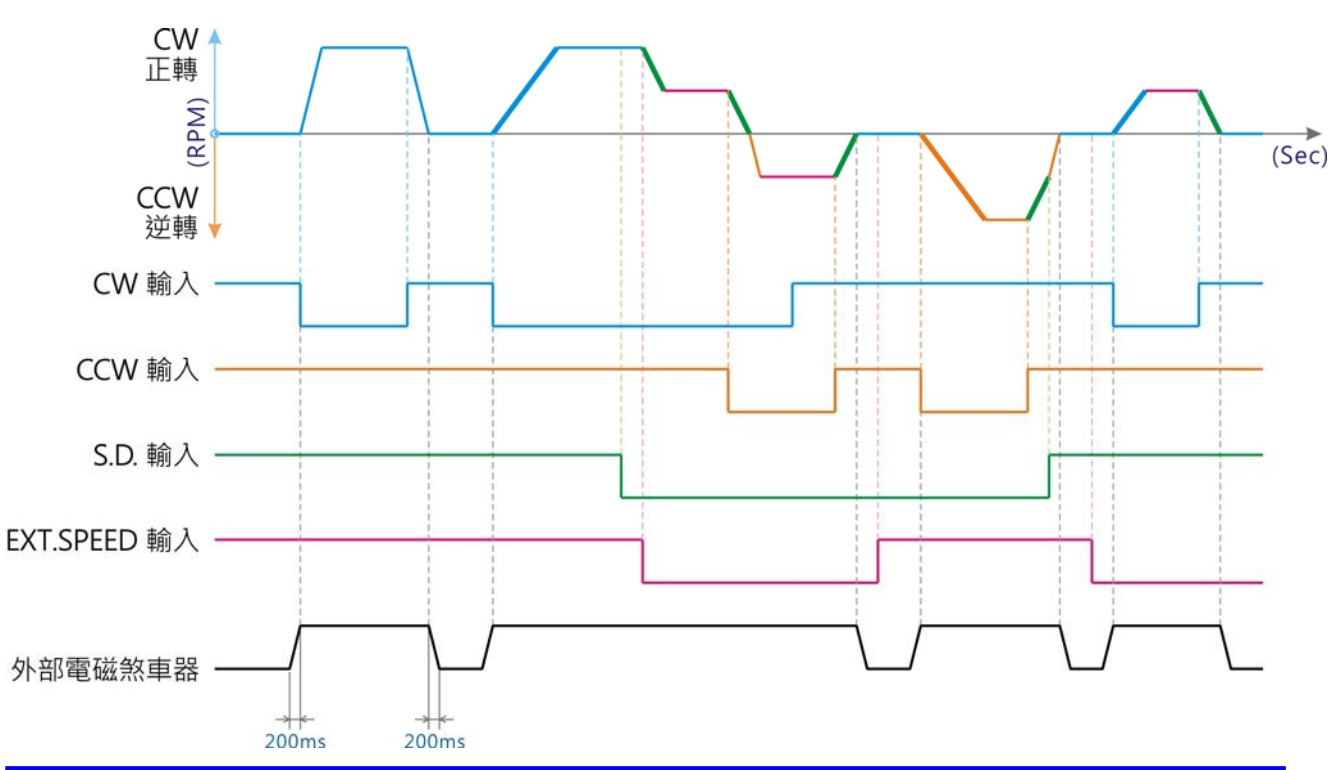

(四) 脈波與控制信號時序圖

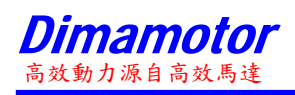

**9.** 外形圖(單位 mm)

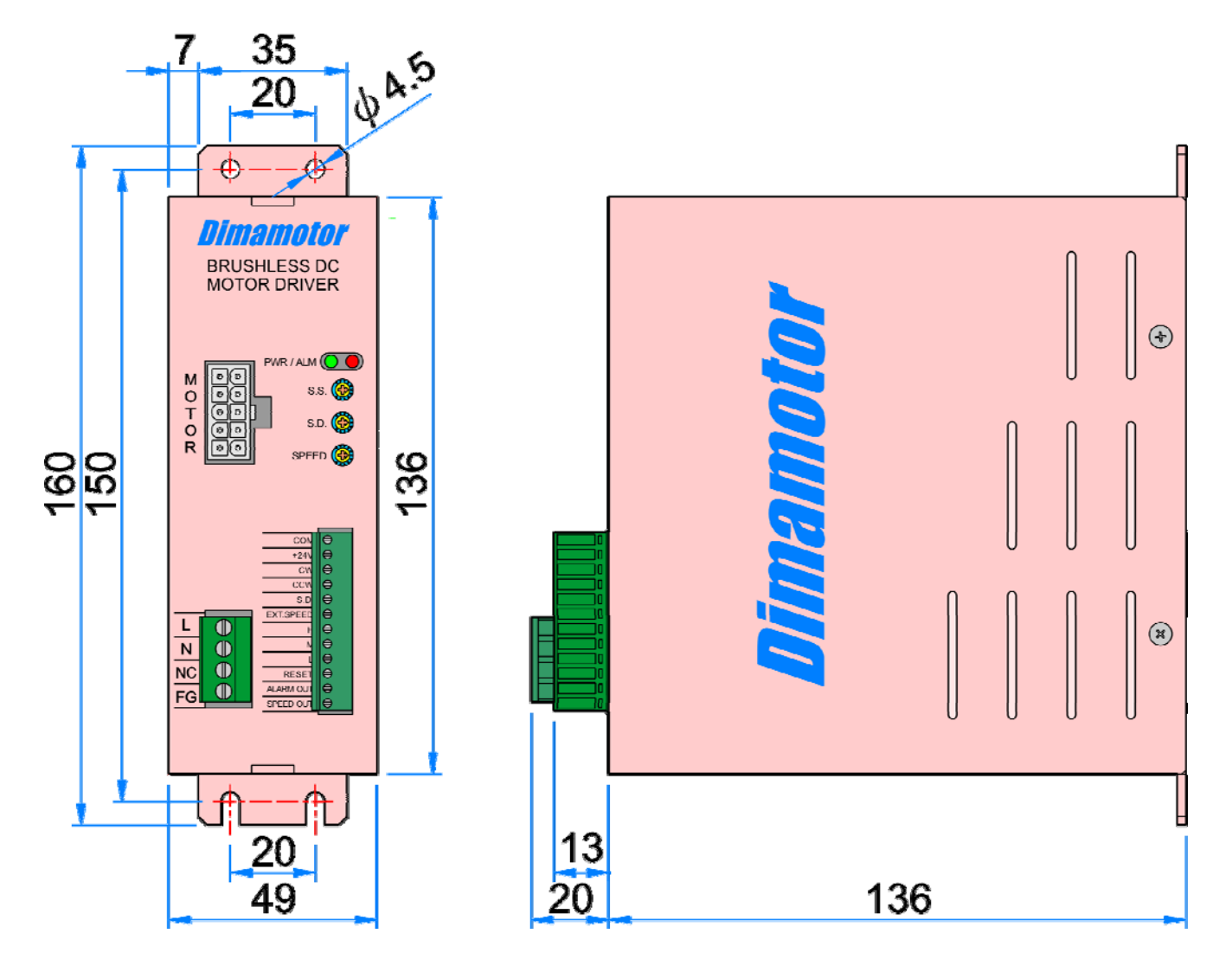

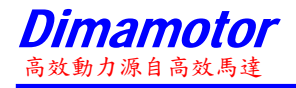

經銷商